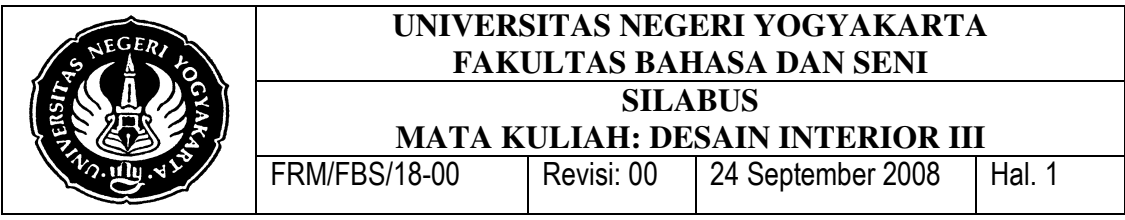

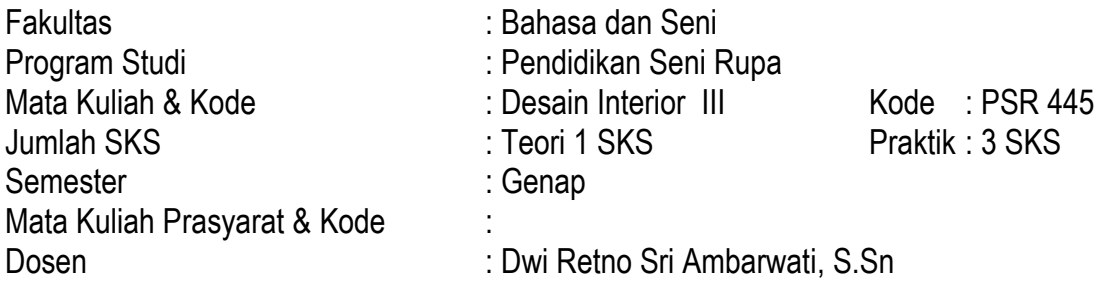

### I. DESKRIPSI MATA KULIAH

Pembuatan gambar kerja desain interior dengan aplikasi komputer (AutoCad dan 3dMax).

# II. STANDARDISASI KOMPETENSI MATA KULIAH

Mahasiswa mampu membuat gambar kerja desain interior dengan penerapan program komputer desain yaitu AutoCad dan 3dMax.

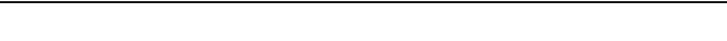

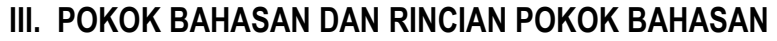

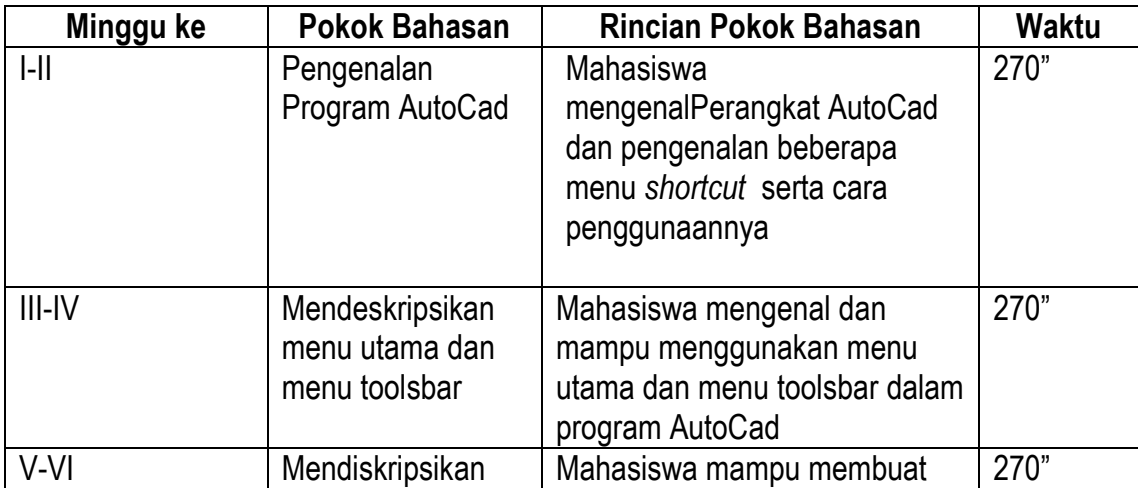

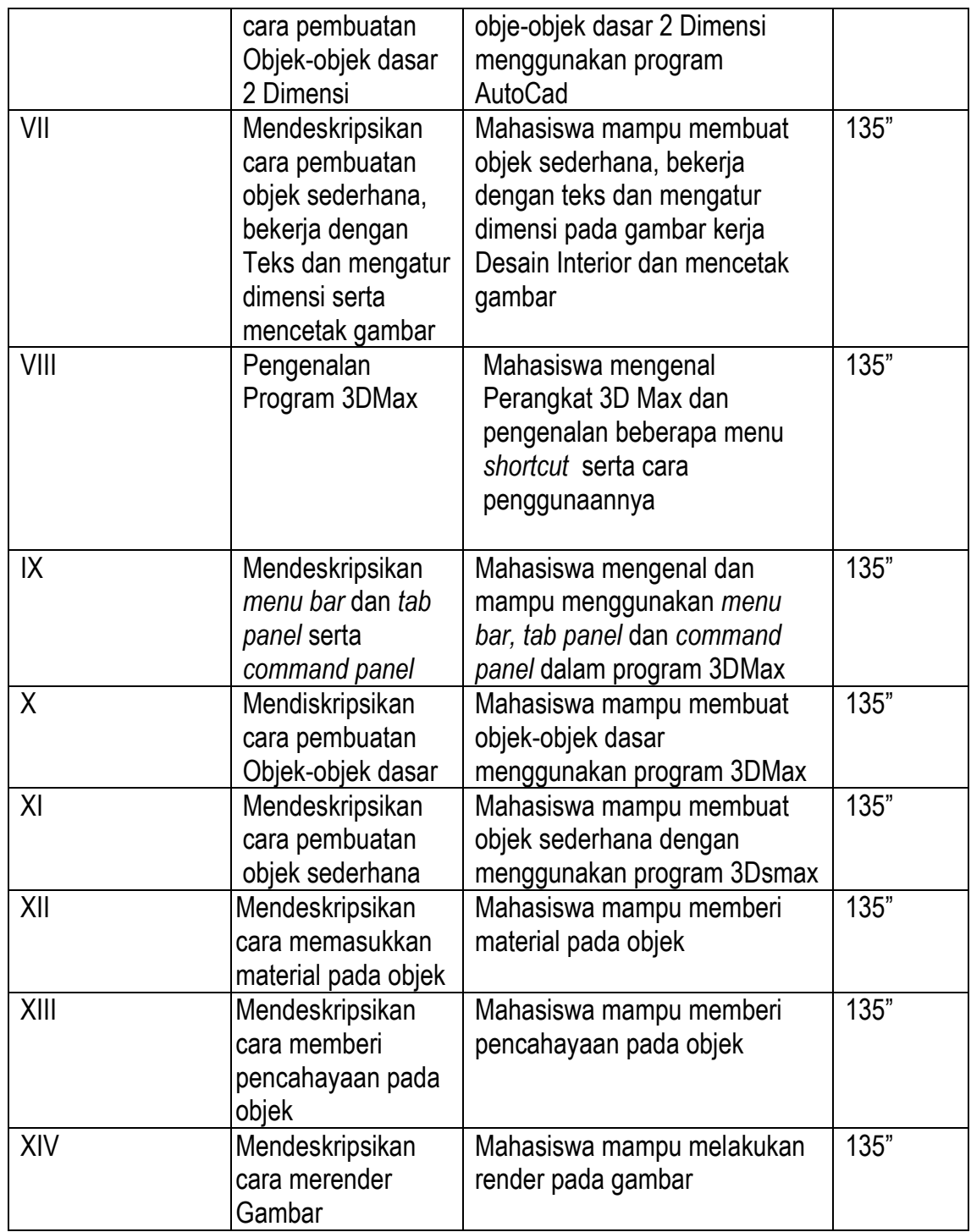

#### IV. REFERENSI/SUMBER BAHAN

# A. Wajib :

Dedi Taryadi. 2004. Belajar Autodidak AutoCad 2004. Bandung: Informatika \_\_\_\_\_\_\_\_\_\_. 2003. Panduan Menggunakan 3D Studio Max 5,0. Yogyakarta: Penerbit

Andi Offset.

B. Anjuran :

#### V. EVALUASI

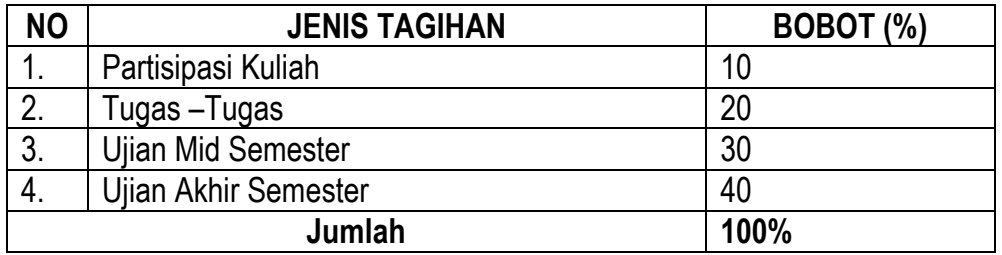

Mengetahui, Ketua Jurusan Pendidikan Seni Rupa **Dosen**,

B Muria Zuhdi, M.Sn **B Muria Zuhdi, M.Sn** Dwi Retno Sri Ambarwati, S.Sn NIP, 131666726 NIP. 132259217

Yogyakarta, 24 September 2008